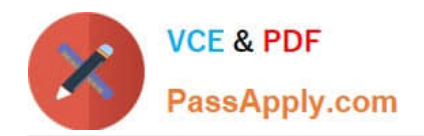

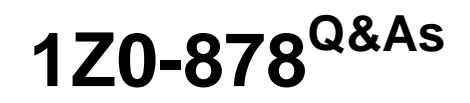

Oracle Solaris 10 System Administrator Certified Professional Exam, Part II

## **Pass Oracle 1Z0-878 Exam with 100% Guarantee**

Free Download Real Questions & Answers **PDF** and **VCE** file from:

**https://www.passapply.com/1Z0-878.html**

## 100% Passing Guarantee 100% Money Back Assurance

Following Questions and Answers are all new published by Oracle Official Exam Center

**Colonization** Download After Purchase

- **@ 100% Money Back Guarantee**
- **63 365 Days Free Update**
- 800,000+ Satisfied Customers

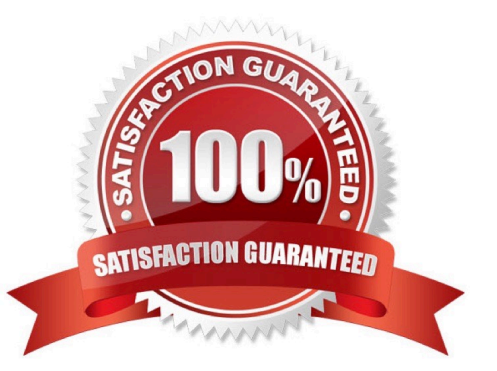

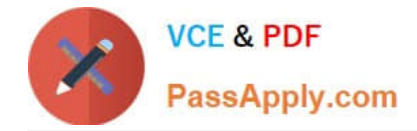

#### **QUESTION 1**

You run an IT department and are responsible for purchasing hardware. Certain data that you have housed in a series of traditional disk slices are critical and must not be lost due to disk failure. The amount of data is large (720 gigabytes) and is read and written to frequently. The performance for both read and write operations needs improvement. You have plenty of money in your budget.

Which two approaches will meet your business needs? (Choose two.)

- A. secure the data using RAID 0
- B. secure the data using RAID 1
- C. secure the data using RAID 5
- D. secure the data using RAID 0+1
- E. secure the data using RAID 1+0

Correct Answer: DE

#### **QUESTION 2**

You run the following command:

ping host1 After a short time, you receive the following response: no answer from host1

Which is a cause of this message?

- A. The interface on host1 is configured as down.
- B. Your local network interface is configured as down.
- C. Your IP address is not in the /etc/hosts file on host1.
- D. Your local system is unable to resolve the IP address for host1.

Correct Answer: A

#### **QUESTION 3**

Your Se added a new disk drive to the server and created a file system on the disk named /zones. You now want to move your zones over to the new file system. Which command will you use to move the production zone to the new file system?

A. Use the ufsdump command to copy the information in the old file system and ufsrestore to move the data to the new file system.

- B. Use zoneadm -z production move /zones
- C. zonecfg-z production move /zones

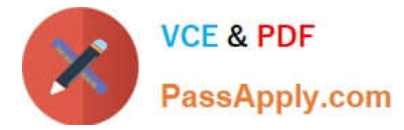

D. zoneadm move production /zones

E. zonecfg --z production zonec f g:work--zone > move zonec f g:work--zone > commit zonec f g:work--zone > exi t

Correct Answer: B

#### **QUESTION 4**

Which two commands are used to see the MAC address of a Solaris SPARC-based system? (Choose two.)

- A. ok banner
- B. # uname -a
- C. # netstat -an
- D. # ifconfig -a
- E. # ipconfig /all
- F. # eeprom | grep mac
- Correct Answer: AD

#### **QUESTION 5**

On a Solaris 10 OS, you want to enable a syslog message for all incoming inetd requests. What do you need to do?

- A. execute inetadm -M tcp\_trace=true
- B. execute inetadm -M tcp\_wrappers=true
- C. edit /etc/inetd.conf and add a tcp wrapper to each enabled service
- D. edit /etc/init.d/inetsvc and add the -t option to the inetd invocation
- Correct Answer: A

[1Z0-878 VCE Dumps](https://www.passapply.com/1Z0-878.html) [1Z0-878 Practice Test](https://www.passapply.com/1Z0-878.html) [1Z0-878 Braindumps](https://www.passapply.com/1Z0-878.html)

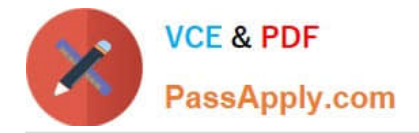

To Read the Whole Q&As, please purchase the Complete Version from Our website.

# **Try our product !**

100% Guaranteed Success 100% Money Back Guarantee 365 Days Free Update Instant Download After Purchase 24x7 Customer Support Average 99.9% Success Rate More than 800,000 Satisfied Customers Worldwide Multi-Platform capabilities - Windows, Mac, Android, iPhone, iPod, iPad, Kindle

We provide exam PDF and VCE of Cisco, Microsoft, IBM, CompTIA, Oracle and other IT Certifications. You can view Vendor list of All Certification Exams offered:

#### https://www.passapply.com/allproducts

### **Need Help**

Please provide as much detail as possible so we can best assist you. To update a previously submitted ticket:

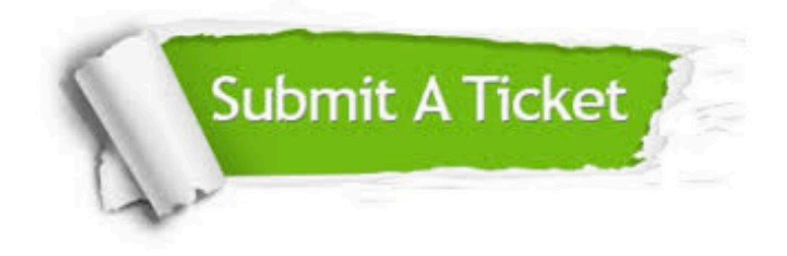

#### **One Year Free Update**

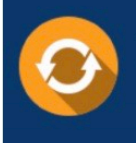

Free update is available within One fear after your purchase. After One Year, you will get 50% discounts for updating. And we are proud to .<br>poast a 24/7 efficient Customer Support system via Email

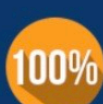

**Money Back Guarantee** To ensure that you are spending on

quality products, we provide 100% money back guarantee for 30 days from the date of purchase

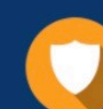

#### **Security & Privacy**

We respect customer privacy. We use McAfee's security service to provide you with utmost security for vour personal information & peace of mind.

Any charges made through this site will appear as Global Simulators Limited. All trademarks are the property of their respective owners. Copyright © passapply, All Rights Reserved.